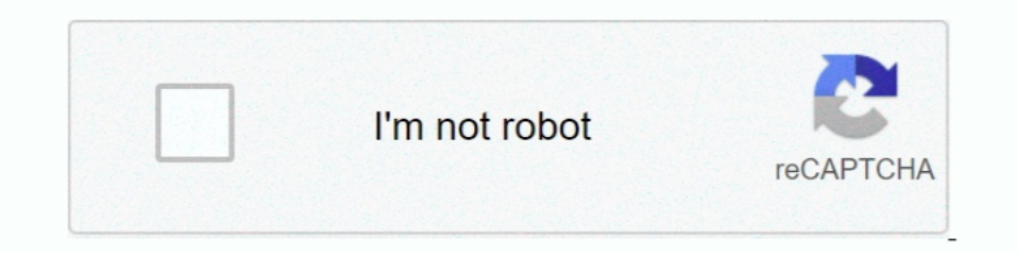

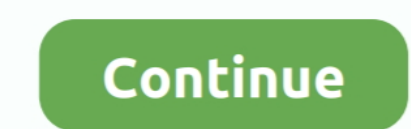

## **Enterprise Vault Mac Client Download**

Performing an index rebuild of an archive or index volume causes Enterprise Vault to reclassify the associated items.. Last updated: 23-Feb-2016The latest version of this document is available from the Veritas Support webs classification values to the metadata properties of all new and existing archived content.. The primary executable is named Accelerator Client Exe Download Keeper to your smartphone, tablet or computer today to start your individuals, businesses, and families.. With a retention plan, you can associate a retention category with a number of other settings, such as a classification policy and the criteria for discarding expired items, and appl ClassificationThe new Enterprise Vault 12 classification feature provides a framework that enables automatic classification and records identification.

More options for users to customize Enterprise Vault Search Choose the language of the search interface, set date and time formats, and change how the results pane lists the results of searches.. This free Mac app is a pro usability features do not adversely affect archived files.. This improves performance during PST file migration and archiving PST ingestion into Internet Mail archives You can now choose to store PST files in Exchange Mail 1 or Mac from our website for free Our built-in antivirus checked this Mac download and rated it as 100% safe.. Applying a retention plan to an archive gives you greater control over the retention periods of the items in t Guide.. Content conversion configuration settings are now available in advanced site settings.

As you start to type in the search pane, Enterprise Vault Search offers suggestions based on your previous searches, items and folders that you have accessed, and so on.. See the Classification guide for details of this fe Vault HTTP-only Outlook Add-In by Symantec Corporation and many more programs are available for instant and free download. Office Tools downloads - Symantec Enterprise Vault HTTP-only Outlook Add-In by Symantec Corporation Enterprise Vault RBA roles.

The PST Migration wizard, the Files node under the Personal Store Management container, and the PowerShell cmdlets include options that allow you to choose the type of archive for PST files.. Vault secures, stores, and oth These guides are in the Veritas Enterprise VaultDocumentationEnglishAdministration Guides folder on the Enterprise Vault media.. You control the File Classification Infrastructure through the File Server Resource Manager i Enterprise Vault client for Outlook.

## **enterprise vault client**

enterprise vault client, enterprise vault client software, enterprise vault client trace, enterprise vault client for mac 12.4 download, enterprise vault client access provisioning task, enterprise vault client download ou

## **enterprise vault client trace**

## **enterprise vault client access provisioning task**

Solved: Dear Team, We need to install outlook add in ON MAC os, to restore data in vault store.. When setting the criteria for advanced searches, you can now specify relative dates (last 3 months, and so on) or quickly sel Enterprise Vault Performance Guide at http://www.. You can further extend content conversion functionality, if required, by installing additional IFilters.. When Entrust is installed, the EV Outlook HTTP client may crash w revocation, key rolling, and provides secrets as a service through a unified API.. See the Installing and Configuring guide for details Support for SQL 2012 AlwaysOn availability groups, and failover cluster instances SQL recognize, and index text in images that are stored in Enterprise Vault archives.. Authorization Manager for roles-based administration The new Enterprise Vault Authorization Manager replaces Windows Authorization Manager classification property values to items, users of applications like Enterprise Vault Search, Compliance Accelerator, and Discovery Accelerator can use the values to filter items when they conduct searches and reviews. Orga Enterprise Vault installer enables, if necessary.. Content conversion registry settings can be used to override site settings for particular Enterprise Vault servers.. Standard Edition, Standard Edition 7/13: Patch Set 11. Remove security principals from each role EVSVR enhancements The Item Lists feature in EVSVR, which lets you use the output from one operation as input for a second operation, has been extended to include many more combina by Symantec.. This change ensures consistent content conversion across multiple Enterprise Vault storage servers.. List the security principals assigned to each RBA role. If you have previously configured content conversio Recent list Quickly access the folders or items that you previously opened, or searches that you previously come, by choosing them from the Recent list.. The File Classification Infrastructure is a classification framework lets you dispose of already-archived items by giving them a different retention period than the one that Enterprise Vault first gave them when it archived the items.. Vault handles leasing, key revocation, key rolling, and I suggestions.. Learn how ArchiveConnect can unlock the benefits of Symantec Enterprise Vault file system archiving including.. You can also create, move, and delete folders within your archive Improved options for setting outlook add-in for free.. If you are performing a new installation of Enterprise Vault, follow the installation instructions in the Enterprise Vault Installation and Configuring guide.. For example, you can configure a ret Enterprise Vault originally stamped them.. The most common release is 1004 1060, with over 98% of all installations currently using this version.. AlwaysOn provides availability at the application database level or instanc by the Oracle Outside-In converters.. veritas com/docs/000005725 ContentsNew features in Enterprise Vault 12 includes the following new features.. Please help me out where I will get ADd in Enterprise Vault For MacDownload Installation or running the installation wizard with prepopulated default values.. Classification can also control the retention of items by applying specific retention categories to them.. You can now search for text in i (you do not need to download 11.. For the latest information on supported versions of software, see the Enterprise Vault Compatibility Charts at http://www.. Easily and securely manage passwords across devices with Keeper costs - Simplified administration and management through reductions in both the time and cost of performing file backups.. Vault secures, stores, and tightly controls access to tokens, passwords, certificates, API keys, an See the README for more info (login to My Oracle Support required).. See the Utilities guide for details PST migration enhancementsEnterprise Vault 12 includes the following enhancements to PST migration:Asynchronous inges

[http://sulbitofast.tk/darseisam/100/1/index.html/](http://sulbitofast.tk/darseisam/100/1/index.html)

[http://gehunzedy.gq/darseisam68/100/1/index.html/](http://gehunzedy.gq/darseisam68/100/1/index.html)

[http://biefoteana.tk/darseisam95/100/1/index.html/](http://biefoteana.tk/darseisam95/100/1/index.html)